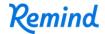

## Sign up for important updates from SHPS.

Get information for SHPS Community right on your phone—not on handouts.

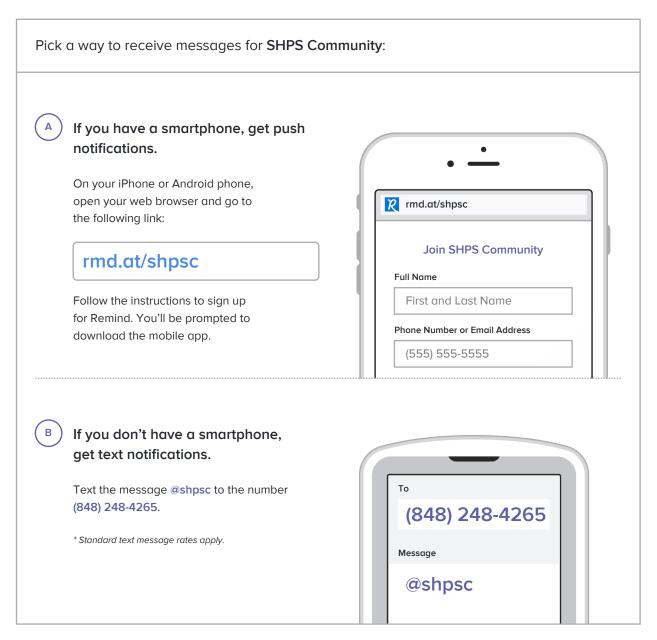

Don't have a mobile phone? Go to rmd.at/shpsc on a desktop computer to sign up for email notifications.